## **RESUMO**

Frequentemente os executivos se deparam com situações onde o contexto macroeconômico combinado às questões inerentes ao setor, mercado e contratos, impactam diretamente na saúde financeira das empresas sob suas responsabilidades, exigindo assim uma tomada de decisão rápida em cenários complexos, que se traduz em ações concretas para a reversão destes cenários. Neste trabalho verifica-se que a empresa analisada se encontra com prejuízos nos últimos anos e com a tendência futura na mesma direção. Considerando os dados financeiros das vendas, margens, despesas e fatores estruturais e organizacionais, dignaram-se possíveis ações através da ferramenta gráfica Tableau. Adicionalmente, com a utilização da ferramenta SuperDecision combinou-se a análise de múltiplos fatores como risco, cultura, motivação, entre outros apresentados neste trabalho, para se chegar às principais ações e seu grau de prioridade, para o melhor desempenho das medidas. Concluiu-se que a primeira providência que deveria ser tomada, seria a correção de margens sobre alguns contratos realizados anteriormente com maior foco em *market share*; a necessidade de um corte no número de *headcount*, como consequência da retração das vendas; a redução de custos nas instalações; melhorar as margens com segmentos de alto volume.

# **1. INTRODUÇÃO**

A empresa EngiLab (nome fictício) é uma multinacional, criada na segunda metade do século XX, com o objetivo de projetar, fabricar e fornecer produtos e serviços para proteção, monitoramento, controle, automação, comunicação e medição de sistemas de energia em todo o mundo, atuando em inúmeros setores com soluções digitais, criativas e extremamente confiáveis, com uma cultura de ganho de mercado pela excelência em seus produtos.

A subsidiária brasileira foi instalada no Brasil no no início do século XXI, com o objetivo de ganhar o mercado brasileiro e com perspectivas de crescimento a médio e longo prazo, considerando o tamanho territorial e a necessidade de investimentos em infraestrutura do país.

Nos últimos quatro anos, contudo, a filial brasileira tem observado notável queda no seu resultado, inclusive culminando em prejuízo nos dois últimos exercicios. A partir desta questão, torna-se extremamente importante a análise do cenário em que a empresa se encontra, buscando identificar as causas do problema no sentido de apontar possíveis alternativas, que possibilitem que o negócio se mantenha viável no país, que é o objetivo final deste estudo. Estes pontos foram analisados e ponderados com o auxílío do Sistema de Apoio à Decisão (SAD), cujo resultado é apresentado neste relato.

# **2. CONTEXTO E REALIDADE INVESTIGADA**

A empresa está sediada no interior do estado de São Paulo e atua em todo o país. Possui clientes em diversos setores, destacando-se empresas de geração, transmissão e distribuição de energia e indústrias químicas e petroquímicas.

Para melhor entender as questões sobre a empresa analisada é importante citar que a situação macroeconômica no Brasil nos últimos dois anos tem agravado a crise em inúmeros setores da economia e no caso do setor elétrico não foi diferente. A forte e prolongada recessão nacional tem forçado as grandes empresas do ramo de energia (que são seus principais clientes) a postergar ou cancelar investimentos em modernização, dificultando o crescimento no curto prazo e o planejamento de médio e longo prazo diante de um cenário abarrotado de incertezas,

o que é evidenciado se observarmos o PIB Real do período estudado. A ABINEE (2018) aponta que os investimentos das empresas do setor caíram de 3,83 bilhões de reais (correspondentes a 2,5% do faturamento das empresas) em 2014 para 2,38 bilhões de reais(correspondentes a 1,8% do faturamento das empresas) em 2016.

Além dos dados já expostos neste estudo sobre o cenário macroeconômico brasileiro, o levantamento de dados mostra que nos últimos anos, a subsidiária brasileira tem enfrentado uma situação de prejuízo nos exercícios de 2016 e 2017 (US\$ 3,3 e US\$ 2,9 milhões, respectivamente) e há previsão de um cenário igualmente ruim em 2018 (prejuízo projetado de US\$ 3,2 milhões) decorrentes de um conjunto importante de fatores que contribuem para essa situação onde há queda de faturamento, diminuição de margens dos contratos (em 2014 a margem média aplicada era de 26,3%, contra 18,08% em 2017) e aumento de custos e despesas.

Ressalta-se que mesmo com um viés de baixo desempenho de margens a empresa vem aumentando a quantidade de *headcount* (aumento de 31% no quadro, entre 2014 e 2017) que é piorado devido a cultura da empresa de retenção de pessoas mesmo nessa situação de baixa. Houve ainda, no mesmo período, a mudança para novas e maiores instalações, aumentando as despesas relacionadas.

Na base nessas questões, existe também uma mudança organizacional e estratégica que agora exige novos rumos da subsidiária brasileira. Até o final de 2017, a alta direção da empresa, possuía uma estratégia clara e agressiva de ganho de *market share* no Brasil, onde a subsidiária era incentivada a aumentar o volume de vendas, não colocando as margens aplicadas em um primeiro nível de importância, o que contribuiu para o cenário exposto. A partir de janeiro de 2018, após mudanças organizacionais, uma nova direção foi estabelecida e passou a impulsionar os negócios com nova estratégia e com foco na lucratividade — e não mais no volume de vendas — tornando a questão das margens aplicadas ainda mais importante.

Desta forma, com uma carteira de clientes já consolidada em vendas realizadas com baixas margens, a empresa tem o desafio de encontrar maneiras de reverter este cenário e gerar o aumento do volume de vendas e adequação das margens praticadas, além de reduzir as suas despesas, visando o equilíbrio e a viabilidade do negócio. Entendemos que, diante disso, faz-se útil uma análise do comportamento da empresa nos últimos quatro anos com a ajuda do software Tableau, para que se possa de forma estruturada, compreender os pontos falhos e identificar as oportunidades de melhoria e, assim, definir estratégias que possibilitem a análise e a criação de propostas de atuação, que serão analisadas com a ferramenta de decisão SuperDecisions para aplicação a curto e médio prazo, e ponderadas conforme critérios estabelecidos.

## **3. DIAGNÓSTICO DO PROBLEMA**

Um recurso amplamente utilizado para a análise de dados atualmente, são as ferramentas que trabalham bases de dados em formato de *dashboards* e gráficos dinâmicos. O recurso permite uma melhor visualização das informações e, consequentemente, facilita a identificação de oportunidades e problemas, além de oferecer interação com o usuário em recursos intuitivos.

Existem diversos *softwares* no mercado que hoje trabalham desta forma. Optamos pela utilização do Tableau, um aplicativo desenvolvido em parceria com a Universidade de Stanford. A utilização do Tableau para visualização dos dados em diversos gráficos e métricas, possibilitou à equipe diagnosticar as causas do problema e propor sugestões para melhoria do cenário estudado. Estas sugestões puderam, em seguida, serem ponderadas com apoio de um Sistema de Apoio à Decisão (SAD), detalhado adiante.

#### **3.1 Visualização de dados–***Dashboard*

Para Pessato (2017), o sucesso ou insucesso do uso de uma ferramenta de visualização e dados depende da maneira como as informações são apresentadas. O principal objetivo dessa ferramenta é captar a atenção das pessoas.

Existem várias ferramentas de visualização no mercado, porém o Microsoft Power BI e o Tableau Software (figura 1) são os que mais têm se destacado nos últimos anos.

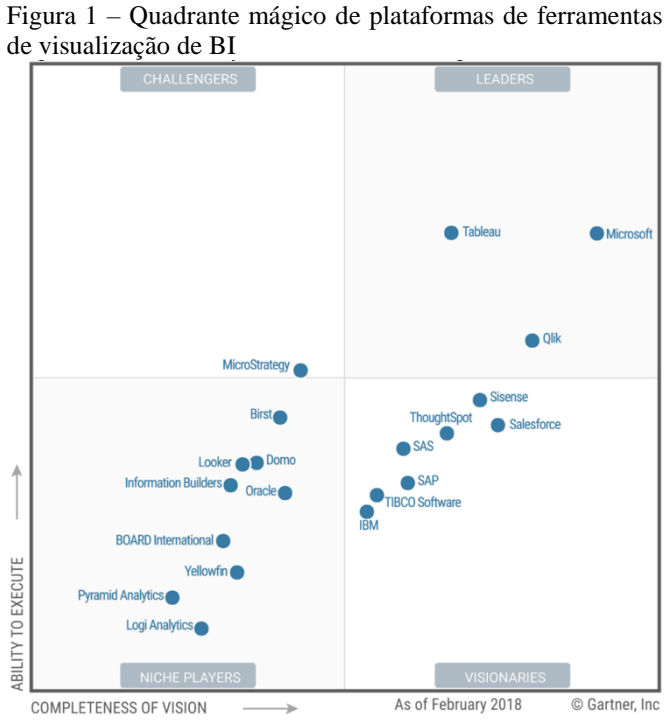

Fonte: Gartner (2018)

O Power BI é componente do pacote Microsoft Office, apresenta uma ótima relação custo/benefício, enquanto o Tableau diferencia-se por oferecer uma ferramenta intuitiva, amigável e sem a necessidade de configurações complexas. Por isso, neste relato, esta ferramenta é a que foi utilizada.

Informações relacionadas a vendas e às despesas do período abordado foram inseridas no Tableau e resultaram em algumas visões que mostraram à equipe pontos específicos de melhoria. O primeiro dado analisado foi a intensidade de queda das margens e a variação do volume de vendas, conforme figura 2:

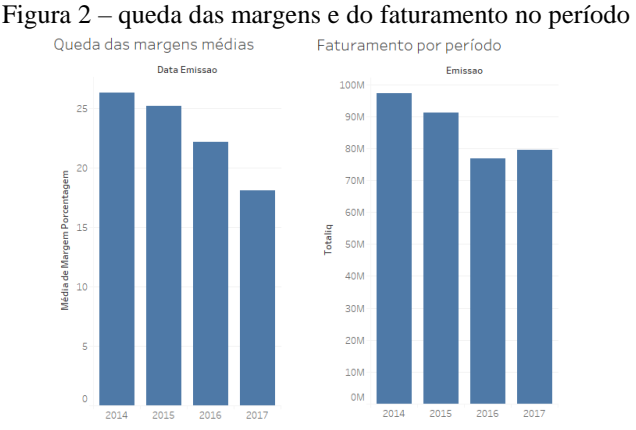

Fonte: Elaborado pelos autores no *software* Tableau.

Baseado na constatação de queda das margens e variação do faturamento, após uma análise detalhada e considerando-se a divisão destes dados porsegmento de mercado, observouse que, ao mesmo tempo em que os segmentos de transmissão e de distribuição de energia representam a maior contribuição para o volume de vendas da empresa, estes segmentos têm apresentado constantes quedas nas margens aplicadas, conforme se observa na figura 3:

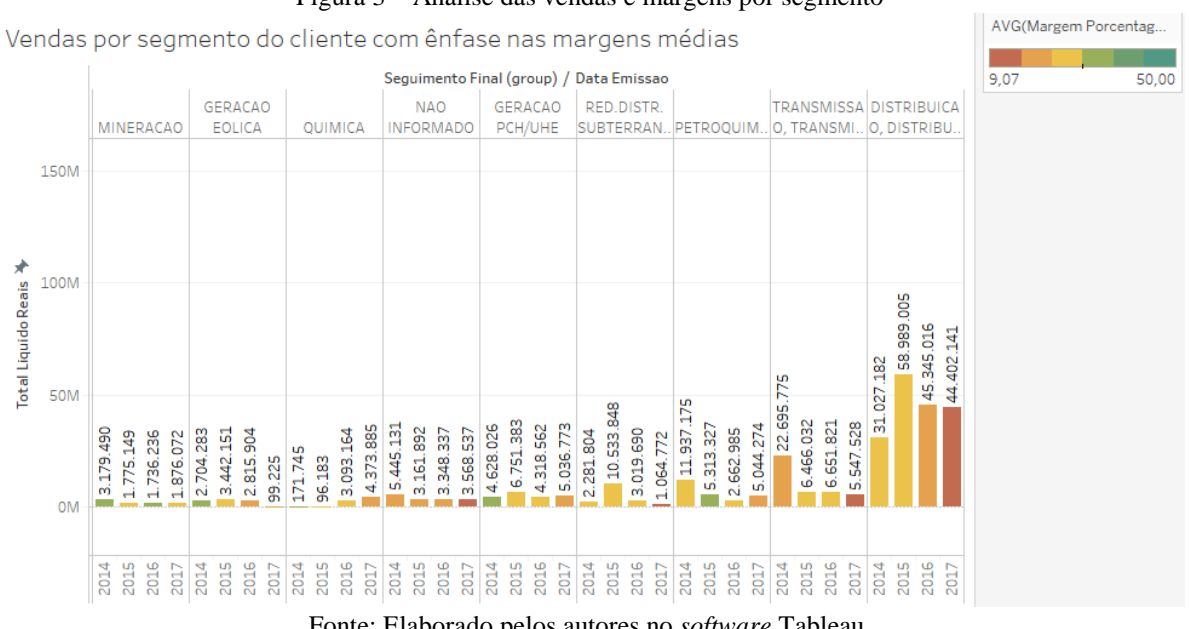

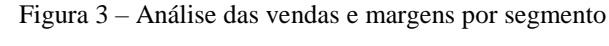

Seguindo esta linha, foi analisado o volume de vendas e margens considerando-se a divisão por tipo de negócios. Neste caso, notou-se que as vendas de maior volume são relacionadas a venda de equipamentos avulsos (indicado como tipo "AV" na figura 3) e venda de itens produzidos (painéis elétricos ou projetos envolvendo produtos e serviços, indicados como "PR" na figura 4). Em ambos os casos, notou-se evidente queda nas margens aplicadas.

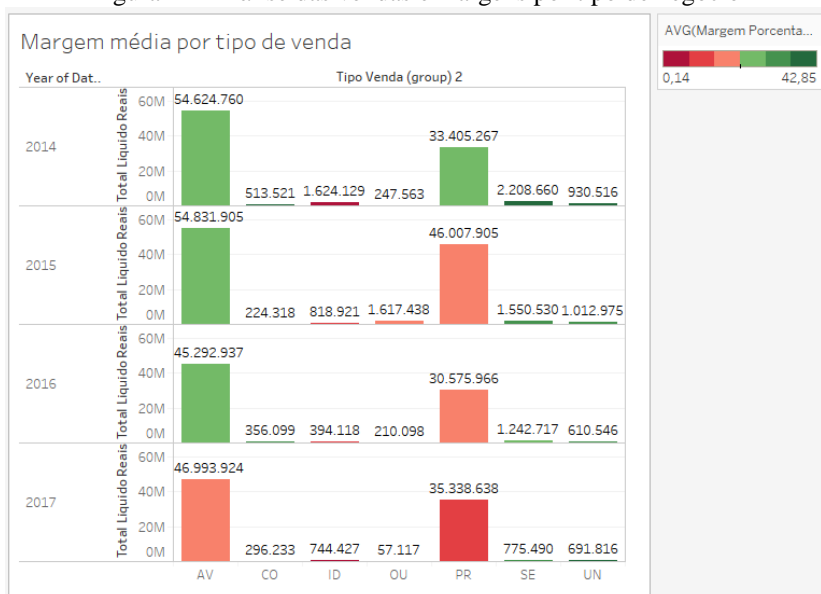

Figura 4 – Análise das vendas e margens por tipo de negócio

Fonte: Elaborado pelos autores no *software* Tableau.

Fonte: Elaborado pelos autores no *software* Tableau.

Foi analisada ainda, a distribuição das vendas divididas por cliente. Esta análise trouxe um resultado interessante ao mostrar que existem clientes que, no volume total de vendas, resultam em margens negativas. Estes contratos, estratégicos ou não, contribuem para a queda nos resultados (figura 5).

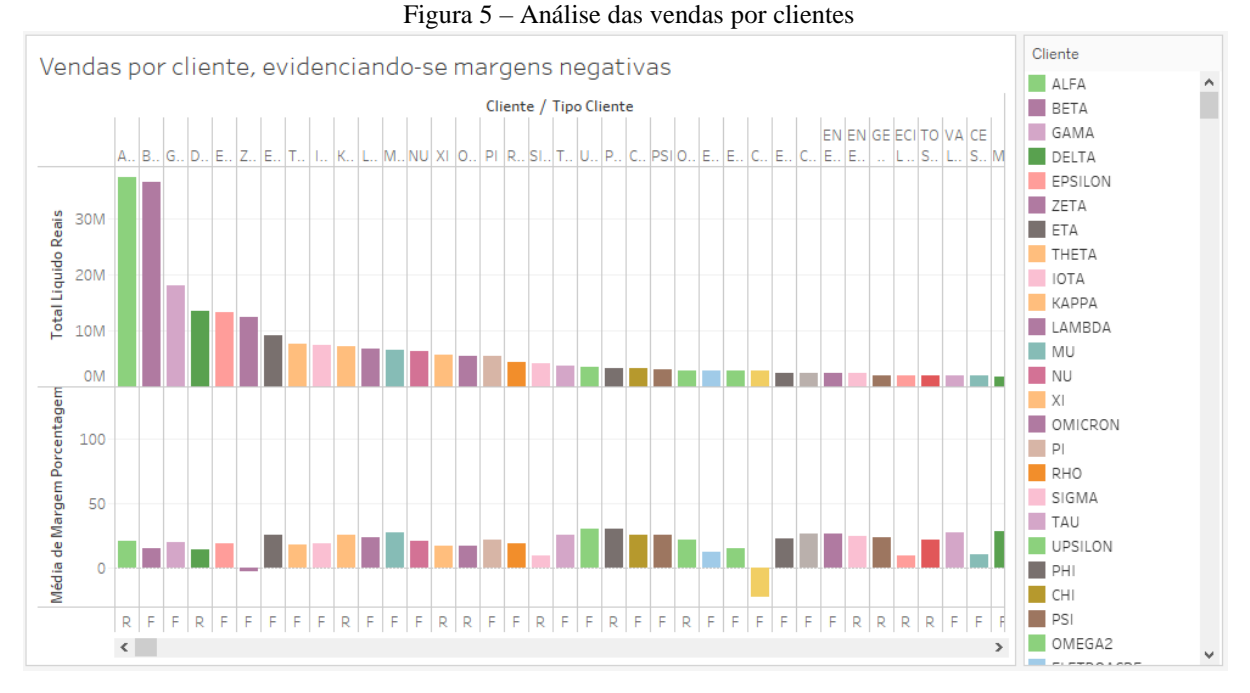

Fonte: Elaborado pelos autores no *software* Tableau.

Na sequência, foi iniciada a análise dos valores relacionados às despesas (figura 6). Dispondo-se as despesas no período entre 2014 e 2017, observou-se que, mesmo com uma pequena queda no último exercício, as despesas continuaram altas considerando sua participação no resultado anual. Sendo a despesa com folha de pagamento a maior delas, isso demonstra o peso do número de *headcount* no resultado da empresa. Em segundo lugar, está a linha de despesas operacionais, que foi trabalhada individualmente conforme demonstrado na figura 6.

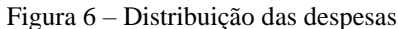

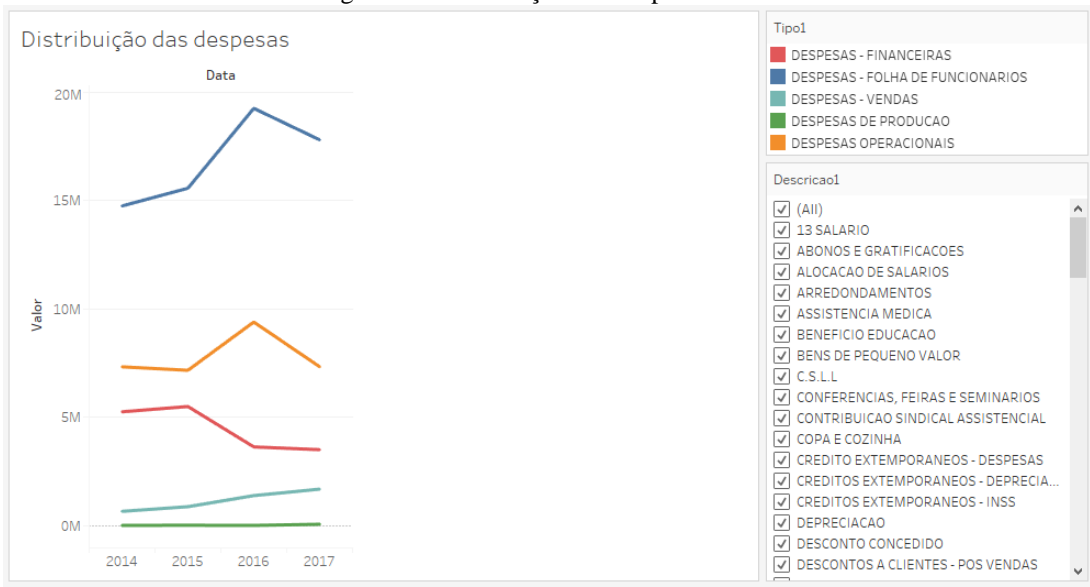

Fonte: Elaborado pelos autores no *software* Tableau.

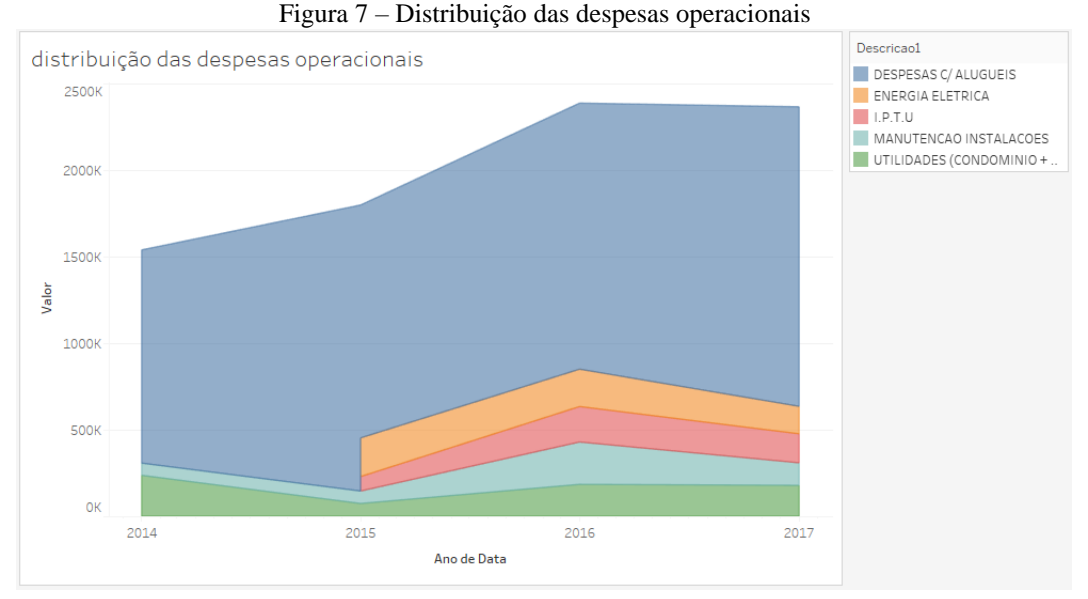

Fonte: Elaborado pelos autores no *software* Tableau.

Observa-se pelas figuras 6 e 7 que o peso das despesas com folha de pagamento e com as despesas operacionais relacionadas à estrutura física da empresa contribuem fortemente para o resultado – neste caso de maneira negativa.

## **3.2 Sistema de apoio à decisão –** *Analytical Network Process* **(ANP)**

Após a análise dos dados levantados com a utilização da ferramenta Tableau, foram evidenciados os principais pontos que deveriam ser trabalhados para melhoria do quadro apresentado pela empresa. Para mensurar estes pontos e definir quais deveriam fazer parte da estratégia a ser adotada, optou-se pela análise do modelo matemático ANP (Analytical Network Process), criado pelo matemático Thomas Saaty da Universidade de Pittsburg, que possibilita ponderar entre os diversos fatores existentes na tomada de decisão. Por consequência, optou-se pelo Sistema de Apoio à Decisão (SAD) SuperDecisions, criado pela equipe de Saaty, que utiliza esta metodologia.

Outrossim, seguiu-se a linha de pensamento de Saaty na análise, considerando-se não apenas a comparação simples entre benefícios e custos, mas os méritos de benefícios, oportunidades, custos e riscos (chamado pelo autor de BOCR - *Benefits, Opportunities, Costs and Risks*), compondo assim uma análise em níveis mais complexos. Os méritos de benefícios (B) e oportunidades (O) medem as contribuições ou importâncias positivas, enquanto os méritos de custo (C) e risco (R) medem as prioridades negativas, se elas existirem. No SuperDecisions cada mérito é avaliado como sub-redes individuais.

Na utilização do SuperDecisions, a avaliação dos critérios é feita por comparação para-par entre as opções estabelecidas, com as notas sendo atribuídas aos diferentes fatores de decisão, conforme escala demonstrada na tabela 1.

| <b>Intensidade</b>           | Definição                                                                                                    | Explicação                                                                                           |  |  |
|------------------------------|----------------------------------------------------------------------------------------------------|----------------------------------------------------------------------------------------------------|--|--|
|                              | Mesma importância                                                                                                    | As duas atividades contribuem igualmente para o objetivo.                                            |  |  |
| 2                            | Fraca importância                                                                                                    | Entre igual e moderada importância.                                                                  |  |  |
| 3                            | Importância moderada                                                                                                    | A experiência ou julgamento é fracamente a favor de uma atividade<br>sobre outra.                    |  |  |
| 4                            | Moderada para forte importância                                                                                                    | Entre moderada e forte importância.                                                                  |  |  |
| 5                            | Fortemente importante                                                                                                    | A experiência ou julgamento é fortemente a favor de uma atividade<br>sobre outra.                    |  |  |
|                              | Fortemente para muito fortemente preferivel                                                                                                    | Entre forte e muito forte importância.                                                               |  |  |
| $\frac{6}{7}$                | Muito fortemente ou demonstra importância                                                                                                    | Uma atividade é muito fortemente preferida sobre outra. A sua do-<br>minância é possível na prática. |  |  |
| 8                            | Importância quase extrema                                                                                                    | Entre muito forte e extrema importância.                                                             |  |  |
| 9                            | Extrema importância                                                                                                    | A evidência de preferência de uma atividade pode ser afirmada em<br>sua mais elevada possibilidade.  |  |  |
| <b>Valores</b><br>reciprocos | Se uma primeira atividade comparada a uma segunda atividade tem valor igual a um dos valores de intensidade indi-<br>cados acima, então esta segunda atividade tem o valor de intensidade reciproco à primeira. |                                                                                                    |  |  |

Tabela 1 – Escala fundamental do ANP, utilizada no SuperDecisions

O diagrama da figura 8 mostra a relação entre o objetivo de Reestruturação Financeira com as sub-redes dos méritos BOCR:

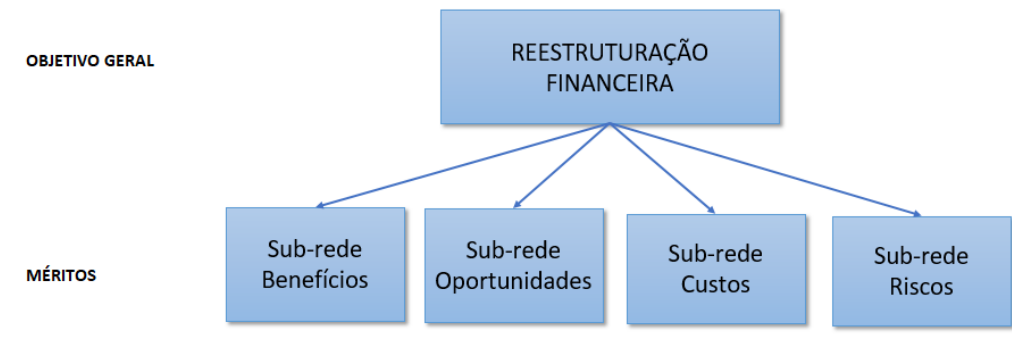

Figura 8 – Méritos considerados nos méritos BOCR

Fonte: Elaborado pelos autores

## **a. Avaliações da sub-rede do mérito Benefícios**

Para a sub-rede do mérito Benefícios, foram considerados os seguintes fatores de decisão (tabela 2):

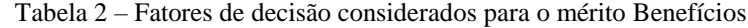

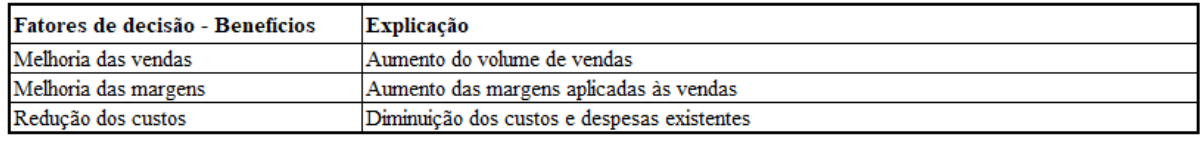

Fonte: Elaborado pelos autores

Os fatores de decisão foram comparados par-a-par no SuperDecisions conforme escala apresentada na tabela 1 e relacionados conforme demonstrado na figura 9, com o objetivo de ponderar as propostas dentro dos fatores do mérito Benefícios.

Fonte: Saaty (2000, 2001, 2005)

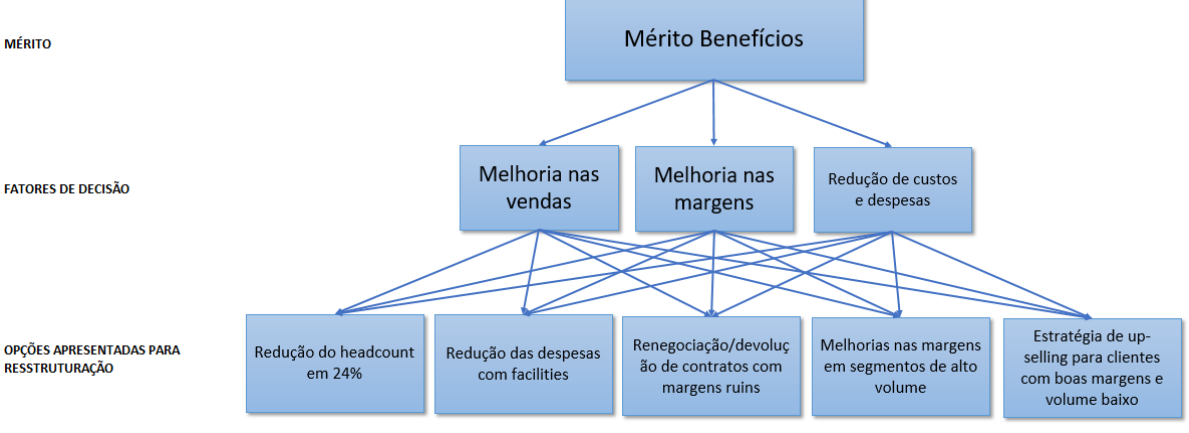

#### Figura 9 – Diagrama para definição de proposta no mérito Benefícios

Fonte: Elaborado pelos autores

Após a comparação finalizada, o resultado pode ser conferido na figura 10:

Figura 10 – Resultado apresentado pelo SuperDecisions no mérito Benefícios

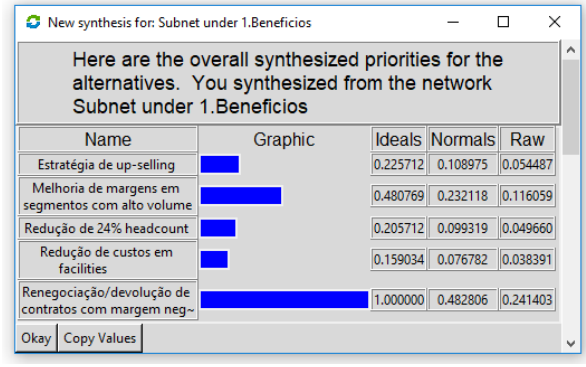

Fonte: Elaborado pelos autores

## **b. Avaliações da sub-rede do mérito Oportunidades**

Para a sub-rede do mérito Oportunidades, foram considerados os seguintes fatores de decisão (tabela 3):

Tabela 3 – Fatores de decisão considerados para o mérito Oportunidades

| <b>Fatores de decisão - Oportunidades Explicação</b> |                                                                                          |  |  |
|------------------------------------------------------|------------------------------------------------------------------------------------------|--|--|
| Foco nos clientes chave                              | A partir do trabalho com os principais clientes, ter uma lista de empresas preferenciais |  |  |
| Ganho de produtividade                               | A partir da redução da estrutura, melhorar processos e desempenho de equipes. Aumento do |  |  |
|                                                      | desempenho das equipes                                                                   |  |  |

Fonte: Elaborado pelos autores

Os fatores de decisão foram comparados par-a-par no SuperDecisions conforme escala apresentada na tabela 1 e relacionados conforme demonstrado na figura 11, com o objetivo de ponderar as propostas dentro dos fatores do mérito Oportunidades.

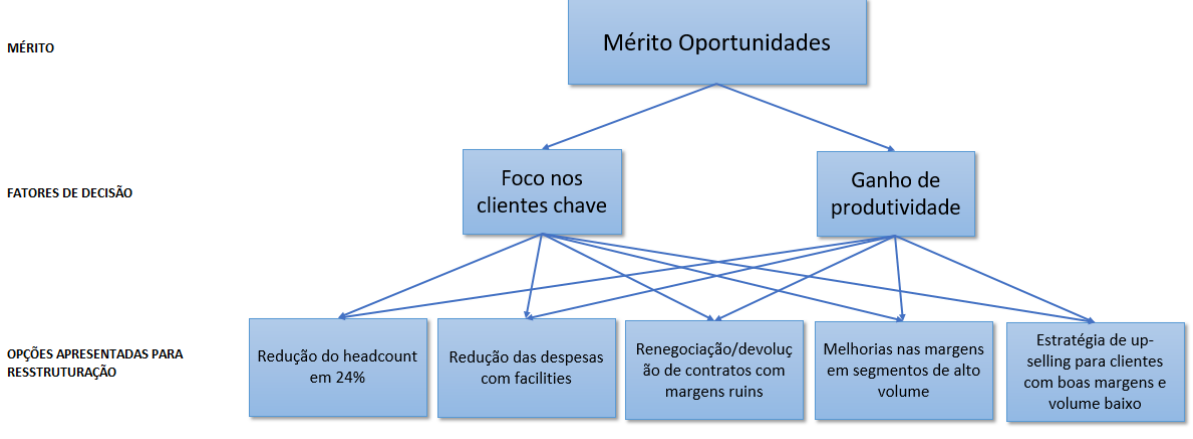

Figura 11 – Diagrama para definição de proposta no mérito Oportunidades

Fonte: Elaborado pelos autores

Após a comparação finalizada, o resultado pode ser conferido na figura 12:

Figura 12 – Resultado apresentado pelo SuperDecisions no mérito Oportunidades

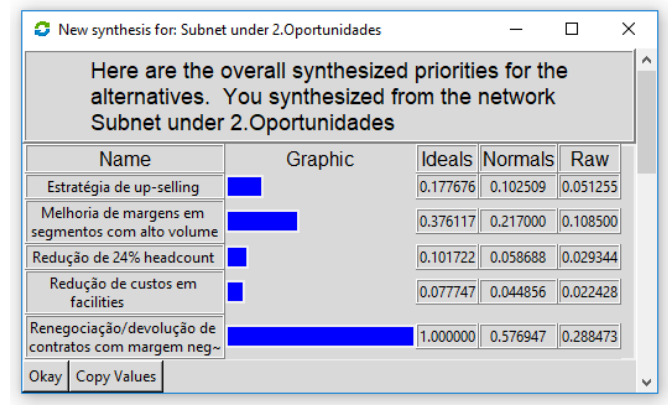

Fonte: Elaborado pelos autores

# **c. Avaliações da sub-rede do mérito Custos**

Para a sub-rede do mérito Custos, foram considerados os seguintes fatores de decisão (tabela 4):

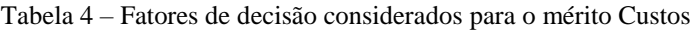

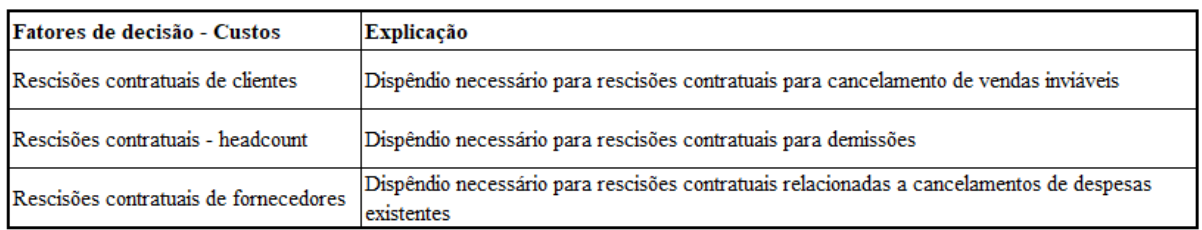

Fonte: Elaborado pelos autores

Os fatores de decisão foram comparados par-a-par no SuperDecisions conforme escala fundamental apresentada na tabela 1 e relacionados conforme demonstrado na figura 13, com o objetivo de ponderar as propostas dentro dos fatores do mérito Custos.

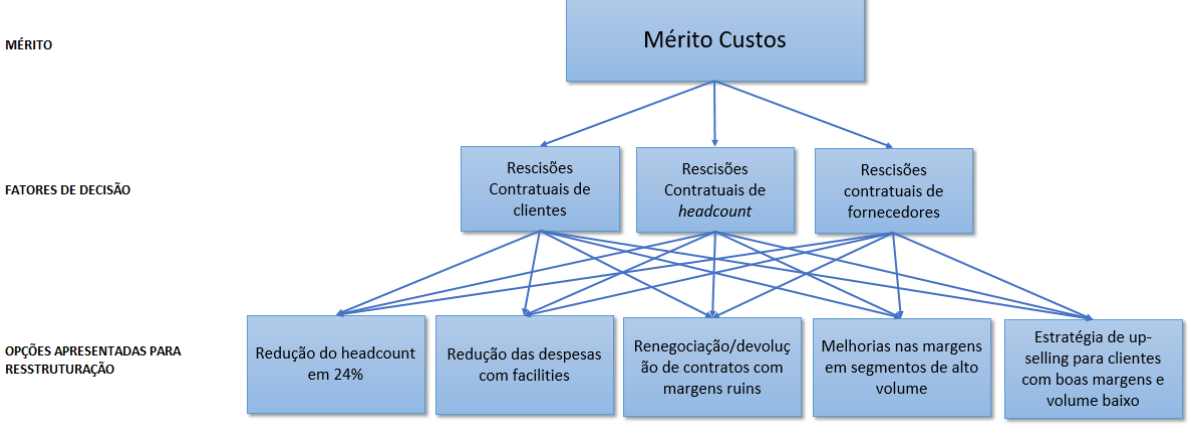

Figura 13 – Diagrama para definição de proposta no mérito Custos

Fonte: Elaborado pelos autores

Após a comparação finalizada, o resultado pode ser conferido na Figura 14:

Figura 14 – Resultado apresentado pelo SuperDecisions no mérito Custos

| Here are the overall synthesized priorities for the<br>alternatives. You synthesized from the network<br>Subnet under 3. Custos |         |  |                            |          |  |  |  |
|----------------------------------------------------------------------------------------------------|---------|--|----------------------------|----------|--|--|--|
| <b>Name</b>                                                                                                    | Graphic |  | <b>Ideals Normals Raw</b>  |          |  |  |  |
| Estratégia de up-selling                                                                                                    |         |  | 0.274884 0.092772 0.046386 |          |  |  |  |
| Melhoria de margens em<br>segmentos com alto volume                                                                             |         |  | 0.461826 0.155864 0.077932 |          |  |  |  |
| Redução de 24% headcount                                                                                                    |         |  | 1.000000 0.337495 0.168748 |          |  |  |  |
| Redução de custos em<br>facilities                                                                                              |         |  | 0.396274 0.133741          | 0.066870 |  |  |  |
| Renegociação/devolução de<br>contratos com margem neg~                                                                          |         |  | 0.830020 0.280128 0.140064 |          |  |  |  |

Fonte: Elaborado pelos autores

# **d. Avaliações da sub-rede do mérito Riscos**

Para a sub-rede do mérito Benefícios, foram considerados os seguintes fatores de decisão (tabela 5):

| Fatores de decisão - Riscos        | Explicação                                                                                                    |  |  |
|------------------------------------|----------------------------------------------------------------------------------------------------|--|--|
| Perda de competência/qualidade     | Queda no desempenho decorrente de redução de equipes e estrutura                                                                                                    |  |  |
| Desmotivação                       | Desmotivação no pessoal resultante da redução do número de funcionários                                                                                                  |  |  |
| Antagonismo com a atual cultura da | Ações contrárias à cultura da empresa, como evitar demissões e focar na qualidade percebida                                                                              |  |  |
| empresa                            | dos produtos e serviços.                                                                                                    |  |  |
| Queda das vendas                   | Redução do volume de vendas decorrente da aplicação de margens maiores                                                                                                   |  |  |
| Insatisfação ou perda de clientes  | Insatisfação ou perda de clientes decorrente do aumento das margens, do cancelamento de<br>contratos ou da alteração na estrutura e atendimento ou devido ao aumento das |  |  |

Tabela 5 – Fatores de decisão considerados para o mérito Riscos

Fonte: Elaborado pelos autores

Os fatores de decisão foram comparados par-a-par no SuperDecisions conforme escala apresentada na tabela 1 e relacionados conforme demonstrado na figura 15, com o objetivo de ponderar as propostas dentro dos fatores do mérito Oportunidades.

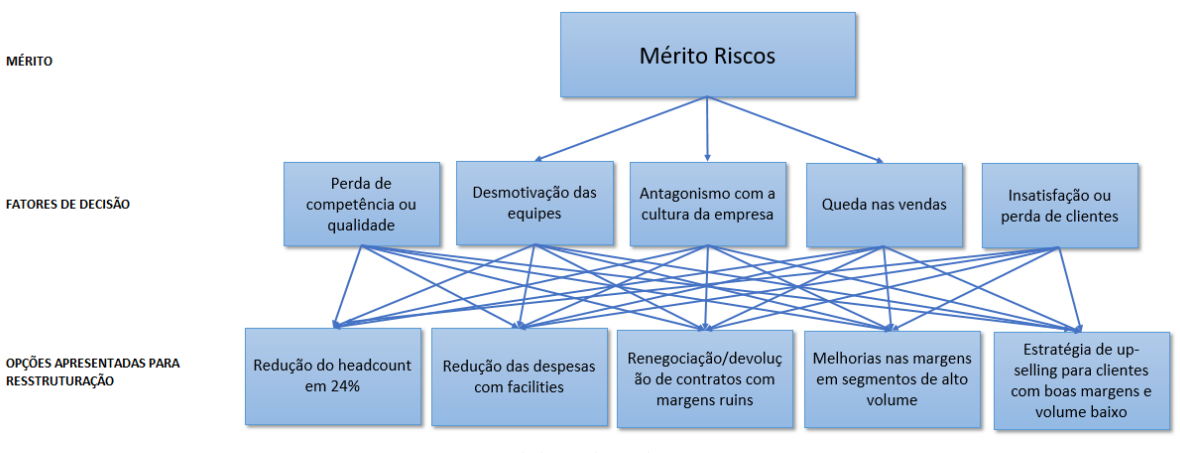

Figura 15 – Diagrama para definição de proposta no mérito Riscos

Fonte: Elaborado pelos autores

Após a comparação finalizada, o resultado pode ser conferido na figura 16:

Figura 16 – Resultado apresentado pelo SuperDecisions no mérito Riscos

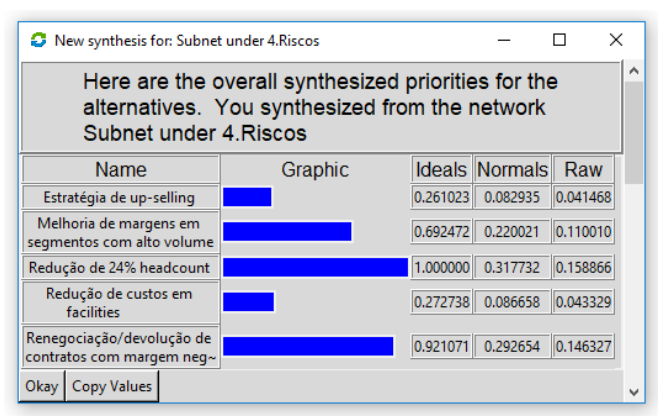

Fonte: Elaborado pelos autores

# **e. Avaliação final**

Ao final, após a comparação par-a-par dentro de todos os fatores de cada mérito, o SuperDecisions apresenta o resultado ponderado das opções consideradas. Este resultado pode ser visualizado na figura 17:

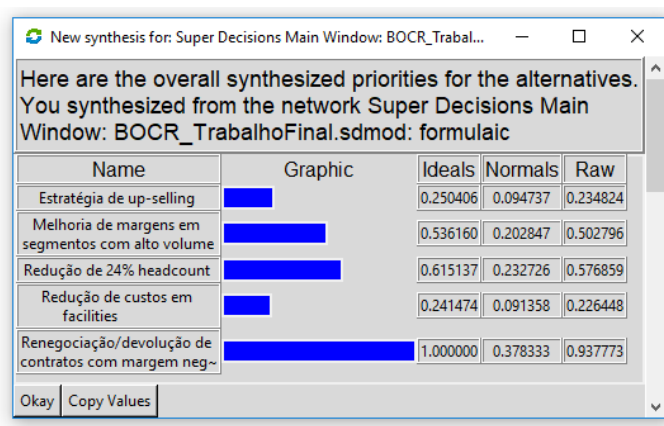

Figura 17 – Resultado final apresentado pelo SuperDecisions na avaliação das propostas

Fonte: Elaborado pelos autores

# **4. CONSIDERAÇÕES FINAIS**

Após criteriosa análise realizada com uma considerável base de dados dentro do período de 2014 à 2018, é possível afirmar que o dólar não aparece nesta extensa lista pesquisada, pois sua variação diária é baixa, o produto é totalmente customizável, ou seja, não há estoque, o valor é convertido no dia da venda e o mais importante é que há uma intrínseca relação de parceria com a matriz nos EUA, que compreende possíveis alterações inesperadas, postergando por exemplo, o prazo de pagamento destas importações.

Dentre os itens elencados, após extensa análise realizada sobre dois anos de prejuízos, com previsão de um terceiro ano na mesma base, a empresa necessita "estancar" as perdas entregando um resultado contábil que seja no mínimo neutro. Assim, a primeira providência a ser tomada, seria a correção de margens sobre alguns contratos realizados anteriormente com maior foco em *market share* para otimizar e recuperar as margens de lucro sobre suas vendas de produtos e serviços, junto a esta correção, foi observado que seria necessário um corte no número de *headcount*, visto que, diante da retração das vendas, as despesas devem acompanhálas. Outras medidas importantes, são a redução de custos nas instalações, visto que atualmente há espaços ociosos, além de tentar melhorar as margens com segmentos de alto volume.

Não há apenas um ou dois fatores responsáveis, mas a reestruturação de uma empresa para acompanhar a movimentação de mercado deve passar por todos os setores, iniciando as modificações pelas ações de maior impacto no orçamento e gradativamente implementando as outras ações necessárias para colocar a empresa novamente na rota do crescimento.

Baseado no estudo apresentado neste relato, a empresa optou por não cancelar ou renegociar contratos em andamento com margens baixas ou negativas, pois a diretoria entende não ser adequado voltar atrás em acordos já firmados, porém já implementou o seguinte:

- Houve redução de aproximadamente 8% no *headcount*, com a fusão de alguns cargos e a não reposição após pedidos de demissão ou desligamentos por baixo desempenho;
- Foi definida uma estratégia de *up-selling* associada a uma nova definição de margens aplicadas às novas vendas, juntamente com um intensivo trabalho de captação de novas oportunidades;
- Houve redução de *facilities*, com a transferência de operações de escritórios regionais para o prédio matriz.

Todas estas ações já têm mostrado resultado. Embora, inicialmente, o volume de vendas tenha sofrido uma queda após a aplicação das novas margens, já é observado um aumento gradativo. A projeção da administração já é ter um resultado melhor que os anos anteriores, embora ainda possa ser negativo ou neutro, com resultado positivo previsto para 2019.

# **5. REFERÊNCIAS BIBLIOGRÁFICAS**

- ABINEE- Associação Brasileira da Indústria Elétrica e Eletrônica (Comp.). *Investimentos em ativo fixo da indústria eletroeletrônica.* Recuperado em 28 de março de 2018<http://www.abinee.org.br/abinee/decon/dados/>.
- Pessato, T. (2017) *Visualização de Dados: Ciência, Arte ou Ambos?* Recuperado em 20 de abril de 2018 de [<http://cio.com.br/opiniao/2017/04/15/visualizacao-de-dados-ciencia](http://cio.com.br/opiniao/2017/04/15/visualizacao-de-dados-ciencia-arte-ou-ambos)[arte-ou-ambos>](http://cio.com.br/opiniao/2017/04/15/visualizacao-de-dados-ciencia-arte-ou-ambos)
- Saaty, T. L. (2000) *Fundamentals of decision making and priority theory: with the Ana-lytic Hierarchy Process*. Pittsburgh: RWS Publications.
- Saaty, T. L. (2001) *Decision making with dependence and feedback. The analytic network process.* 2 ed. Pittsburgh: RWS Publications.
- Saaty, T. L. (2005) *Theory and applications of the analytic network process. Decision making with benefits, opportunities, costs, and risks*. Pittsburgh: RWS Publications.